## Attribut:Step Title

This is a property of type [Text.](https://rennesmetropole.dokit.app/wiki/Sp%25C3%25A9cial:Types/Texte)

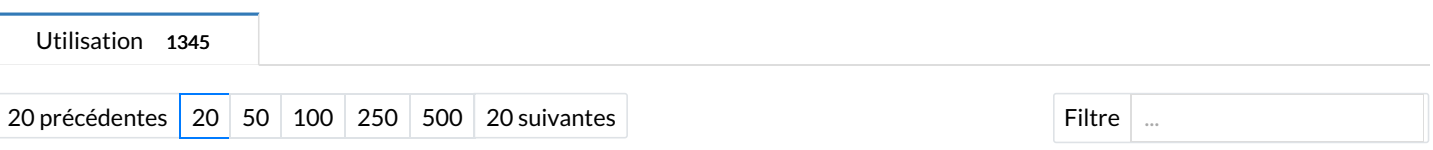

Affichage de 20 pages utilisant cette propriété.

A

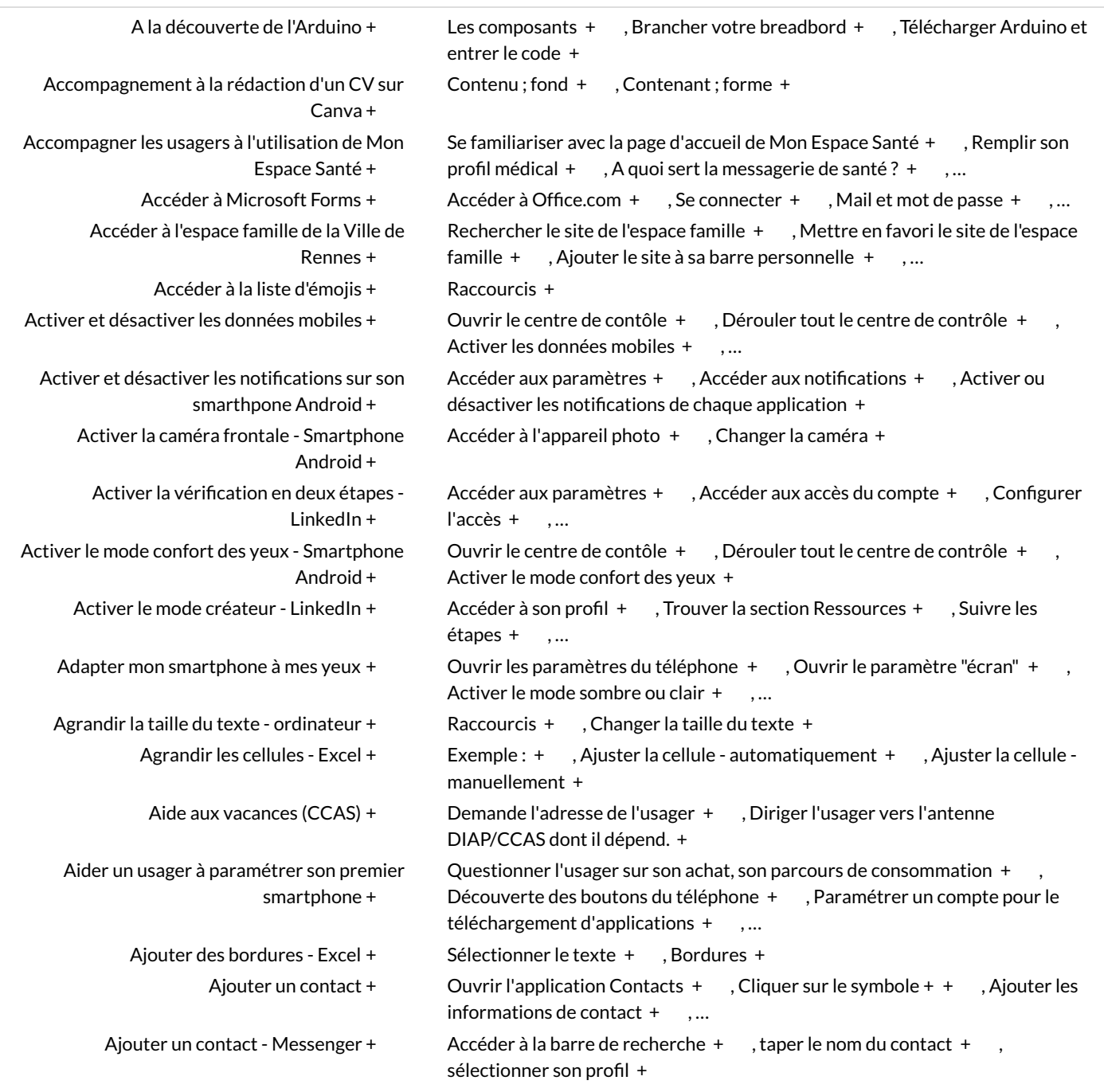